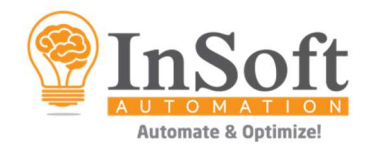

## Imp XML Bundle - Sample Flow

### App Description

Imp XML Bundle has two apps – Imp XML Creator & Imp XML Merger.

Imp XML Creator app can generate Imp compatible XML files containing job definition of a single job from an input PDF, JDF, XML, XMP, CSV and TXT files.

Imp XML Merger app combines multiple such XML files into a single XML file to create a ganged project in Imp software.

These two apps simplify creating XML files for unmanned imposition and ganging using Imp-Flow software.

### **Compatibility**

Switch 2020 fall and higher.

**Connections** 

Input: PDF / JDF / XML / XMP / CSV / TXT

Output: Imp's Print Product XML

### Creating Imp Flow compatible XML from PDF for flat rectangular jobs

The Workflow in the below image will create Imp-Flow compatible XML from PDF files. Required job properties are extracted from PDF Metadata.

Output from Imp XML Creator app is input to InSoft's Imp Flow application. Imp Flow will compute optimized and accurate print ready layouts. Imposition PDFs (or JDFs), barcoded overlay PDFs, Cutting JDF and Plan reports in PDF and XML formats are generated by the Imp Flow application to separate folders. These Imp Flow output folders can be starting point for further processing in SWITCH.

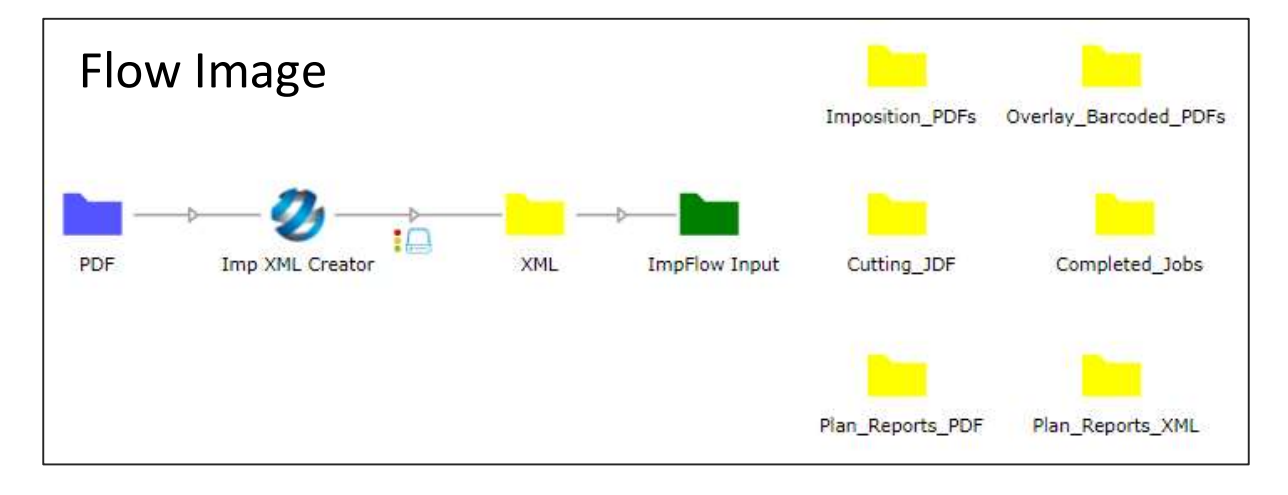

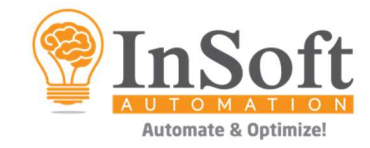

# Flow Properties:

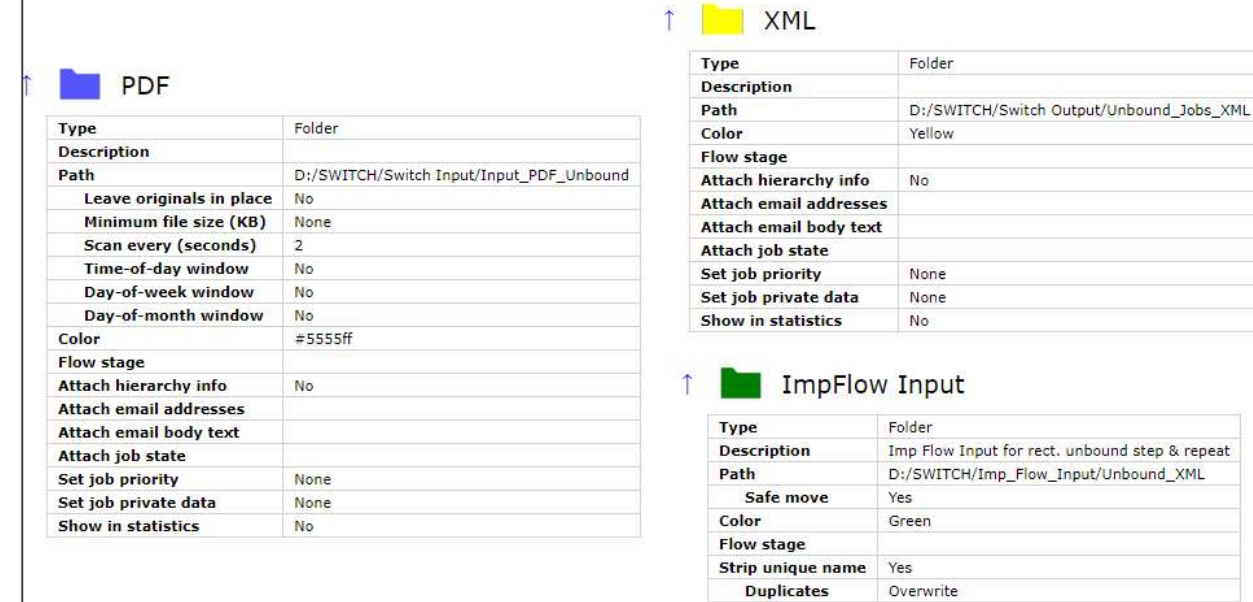

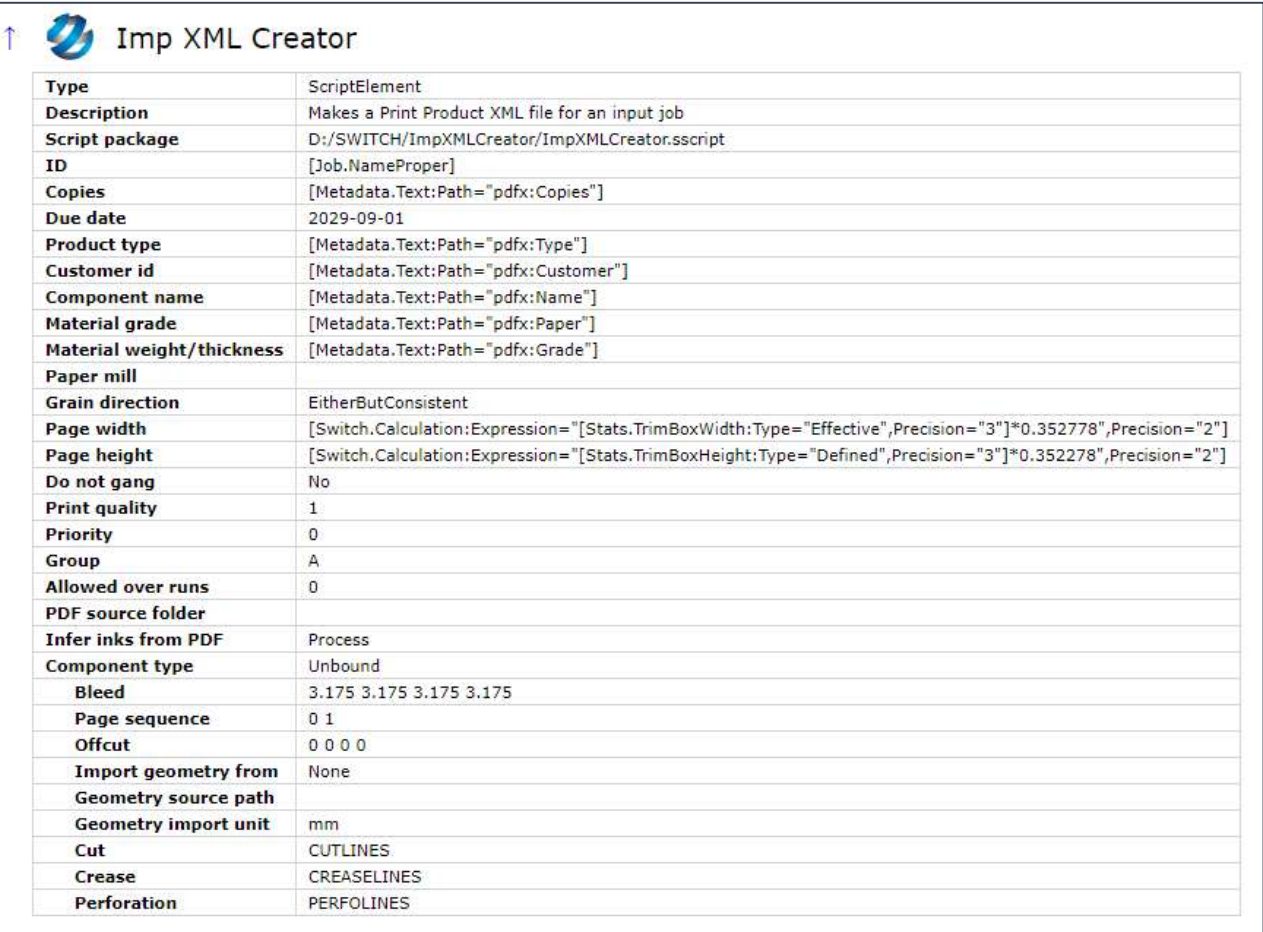

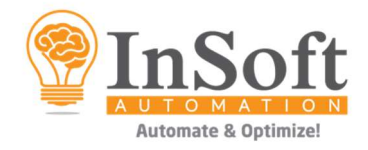

## Create Imp Specific XML from PDF for Bound Jobs

 $\Gamma$ 

**Contract Contract Contract** 

This example workflow is similar to the previous one but is configured to create a bound job. Please notice the differences in the properties that are being set in the table below, compared to the table in previous example. Properties like binding method and creep compensation can be set when creating bound job XML.

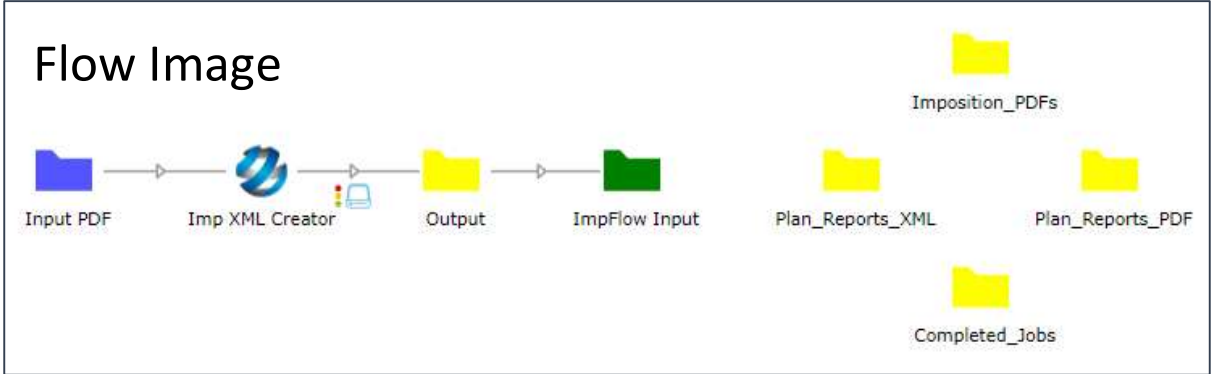

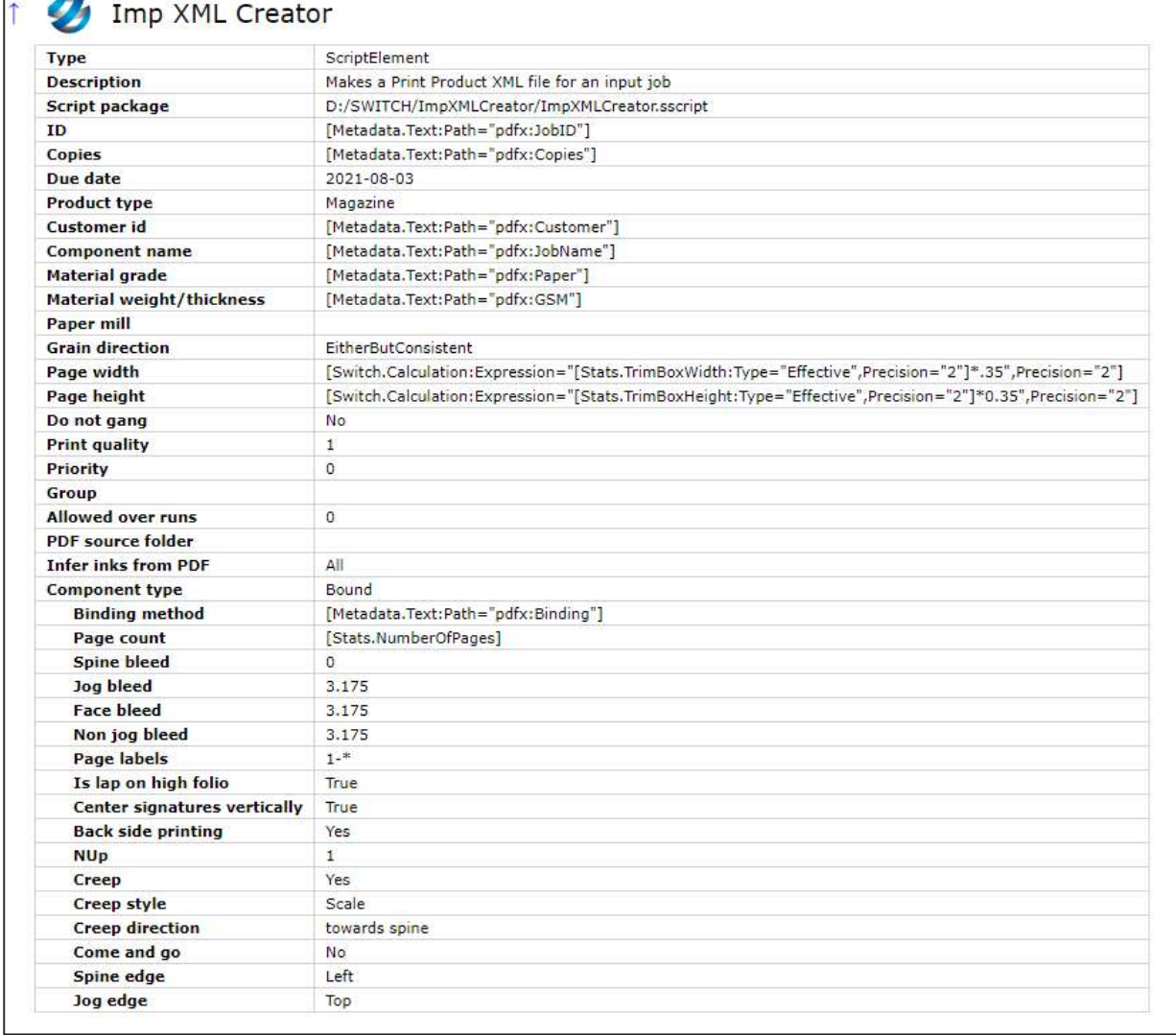

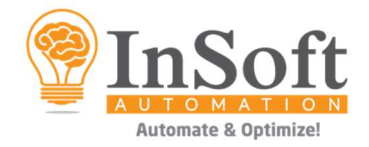

## Create Imp Specific XML from PDF for Irregular shaped Jobs

In the following example, a non-rectangular job is created from an input PDF. The geometry of the job is set by selecting the special color channel names in the input PDF for cutting, creasing and perforation.

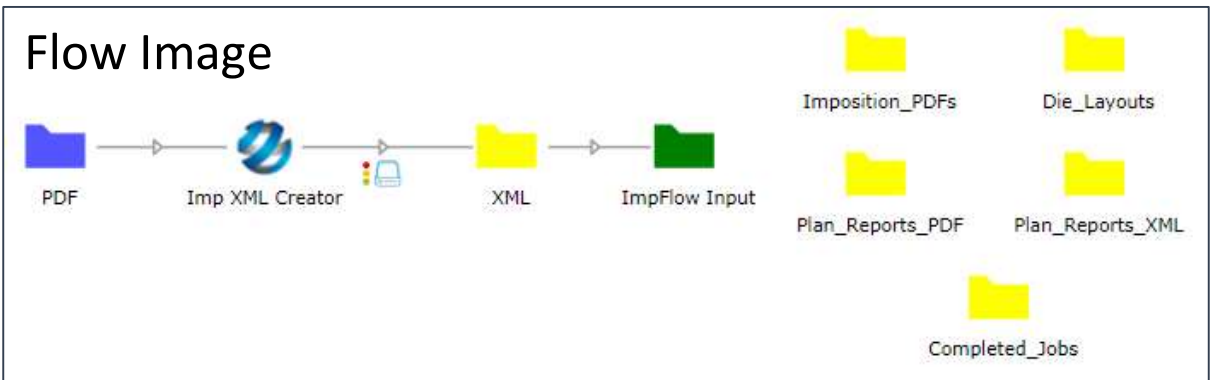

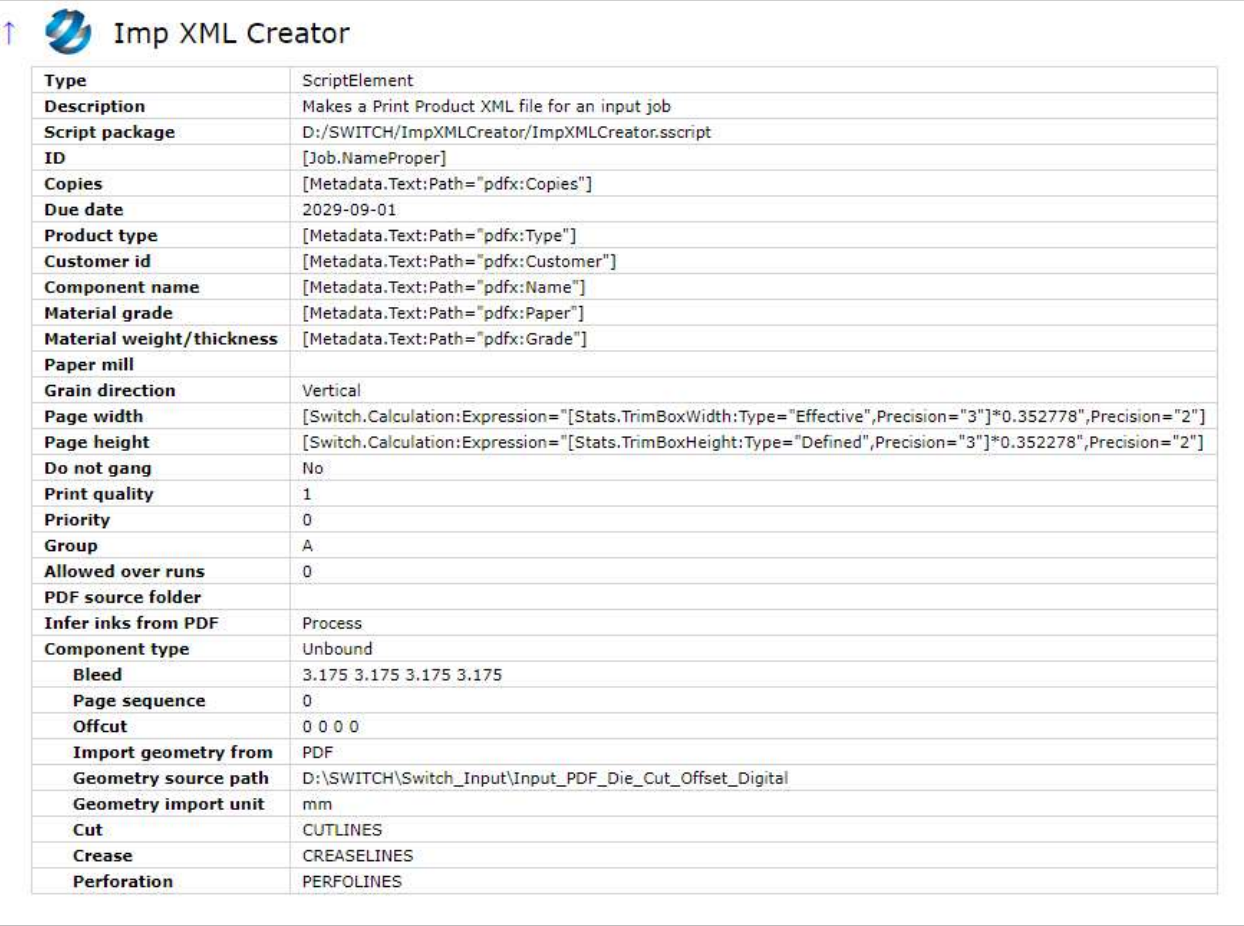

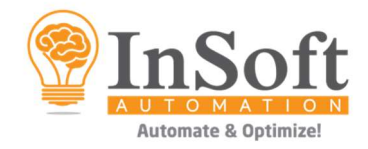

## Combining multiple XML into one XML for ganging

For ganging, you can merge all individual XMLs into single XML using Imp XML Merger app. This is done by assembling multiple jobs into a single job and passing it over to the Imp XML Merger app.

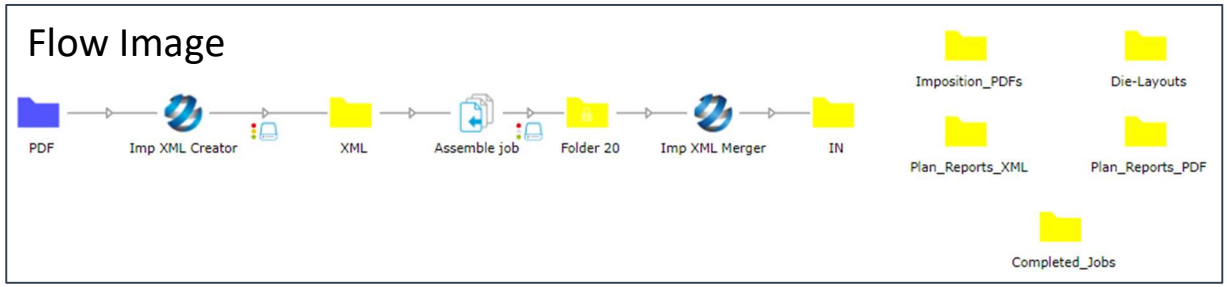

For more information or clarifications and personalized demo please write to us at sudha@insoftautomation.com